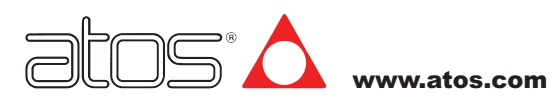

# **Цифровые электронные усилители типа E-BM-AS**

формат под DIN-рейку, для пропорциональных клапанов без датчика положения золотника<br>| Цифровые усилители E-BM-AS предназначены

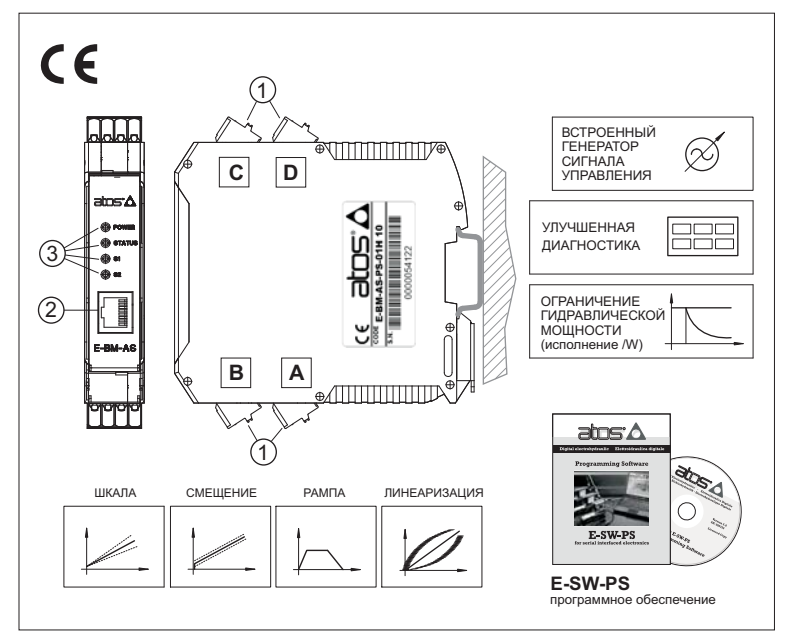

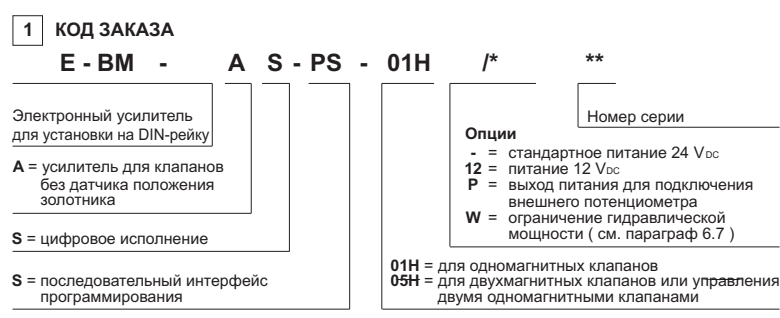

### **2 БЛОК-СХЕМА**

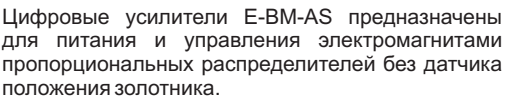

Электромагнит клапана преобразует ток питания в усилие, воздействующее на золотник, уравновеу<br>ПИВАЕМОЕ УСИЛИЕМ ВОЗВОАТНОЙ ПОУЖИНЫ.

Усилители E-BM-AS могут управлять от одним или Усилители могут управлять от одним или E-BM-AS двумя одномагнитными клапанами или одним двухмагнитным пропорциональным клапаном.

# **Электрические особенности:**

- ت<br>م -
- $\bullet$  Коннектор RJ45 (2) для последовательного полключения по RS232 для программирования  $\overline{R}$ no $\overline{R}$ S $\overline{2}$ подключения по RS232<br>● 4 индикатора диагност
- подключения по оставились производительного для программи в совмоторании и для подавка по для подавка по для п состояния усилителя и эл/магнитов (S1 и S2)
- состояния усилителя и эл/магнитов (S1 и S2)<br>• Выхол\_питания +5V для\_полключения внеш потенциометра (исполнение /**P**) потенциометра ( исполнение **/P** )<br>Электрическая защита от переп⊨
- Электрическая защита от переплюсовки питания<br>● Пластиковый корпус степени зашиты IP20
- тиковительно перија станали сащита на ду<br>устанавливаемый на станлартную DIN-рейку
- устанавливаемый на стандартную DIN-рейку<br>● Максимальный ток питания э/магнита 2.7А -

Make the contract of the contract of the contract of the contract of the contract of the contract of the contract of the contract of the contract of the contract of the contract of the contract of the contract of the cont электромагнитной совместимости (ЕМС) и по оборулованию низкого напряжения (I ом Voltage)  $\sqrt{2}$ 

# оборудованию низкого напряжения **Программные особенности:**

- Настройка функциональных параметров: шкалы, смещения, рампы и модуляции
- Функция линеаризации гидрав.<br>• Функция линеаризации гидрав. • Два режима управления: внешним сигналом ил -
- встроенным генератором сигнала управления встроенным генератором сигнала управления<br>●Ограничение максимальной гидравличес
- мощности (исполнение /**W**) мощности (исполнение /**W**)<br>● Выбор режима управлени
- по току или по напряжению по току или по напряжению<br>● Индикация режима работі
- магнита и сигнализация аварийных состояний -
- Интуитивно понятный графический интерфей Интуитивно понятный графический интерфейс

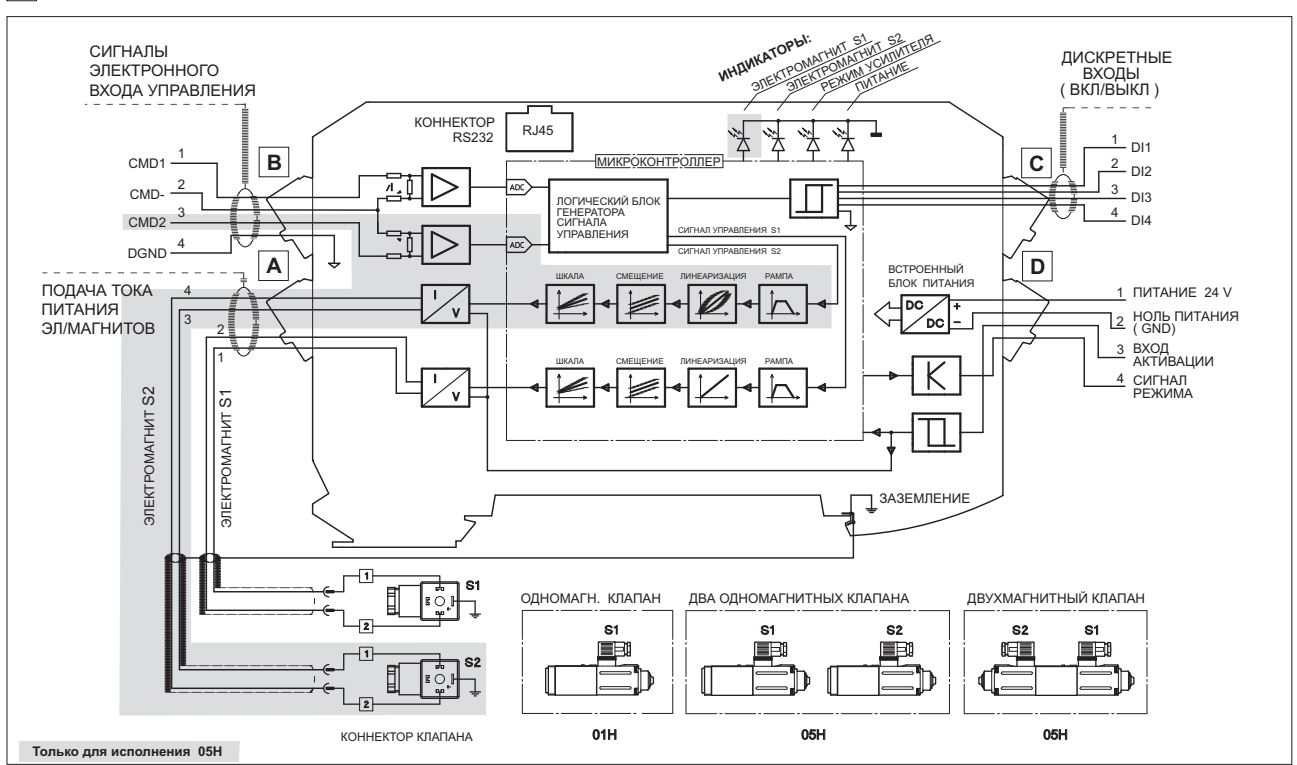

#### **3 ОСНОВНЫЕ ХАРАКТЕРИСТИКИ ЭЛЕКТРОННЫХ УСИЛИТЕЛЕЙ E-BM-AS**

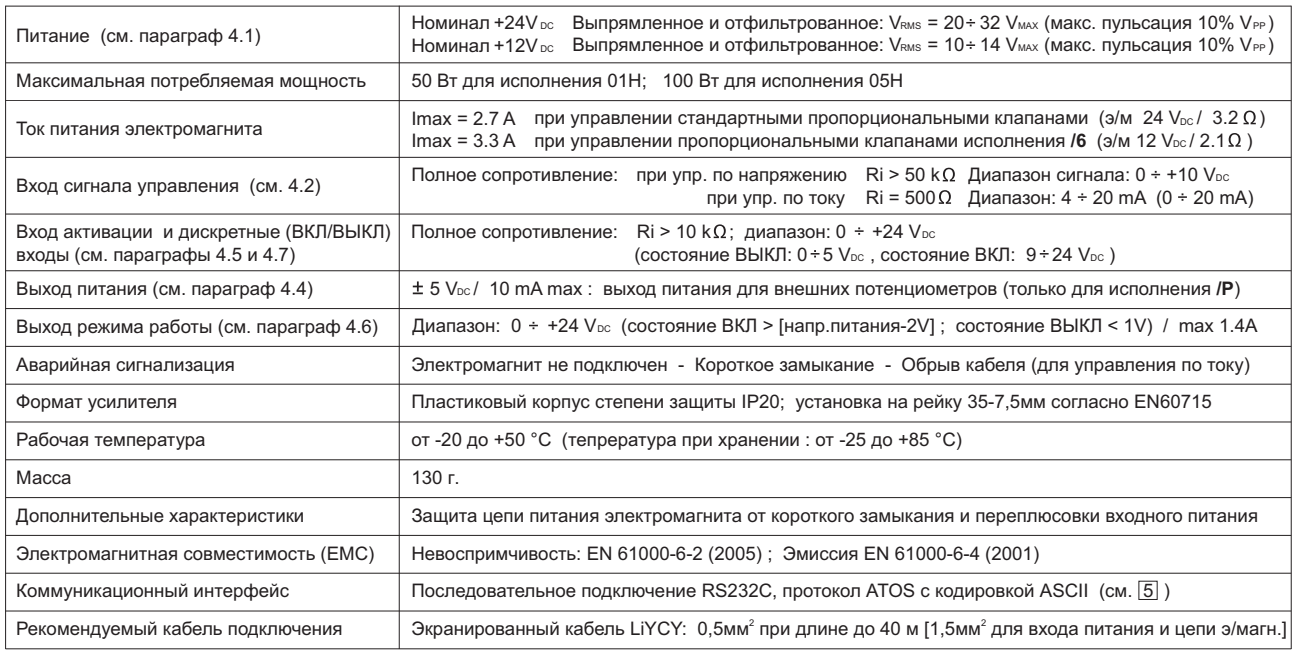

#### **4 ПАРАМЕТРЫ СИГНАЛОВ**

#### **4.1 Питание и подключение**

Питание должно быть должным образом выпрямлено, или стабилизированно и отфильтровано: как минимум должен быть использован конден-<br>сатор 10000µF/40V для однофазного выпрямителя, или 4700µF/40V для трехфазного выпрямителя.

сатор 1000 година предполнение и становлен плавкий предохранитель: для исполнения **01H** - на 2,5A, для исполнения **05H**<br>В цепи питания усилителя должен быть установлен плавкий предохранитель: для исполнения **01H** - на 2,5 *в стание на в цепи питания данного исполнения* предназначен для питания 12 V∞ и в основном используется для мобильных машин. В ц<br>*Исполнение /12: ус*илители данного исполнения предназначен для питания 12 V∞ и в основном .<br>телей должны устанавливаться плавкие предохранители: для исполнения **01H** - на 4A, и для исполнения **05H** - на 6,3A.

# елия таких усилителия одля плавкие предохранители.<br><mark>4.2 Входы сигналов управления (контакты В1 и В3, нулевой контакт для обоих - В2)</mark>

Усилитель обеспечивает пропорциональное преобразование внешнего сигнала управления в ток питания электромагнита пропорционального<br>клапана. Усилитель управляется одним (исп.01Н) или двумя (05Н) аналоговыми сигналами управл клапана. Усилитель управляется одним (исп.01Н) или двумя (05Н) аналоговыми сигналами управления ( , контакт В1; , контакт В3),от-несенных к общему нулевому контакту ( , контакт В2). Входной диапазон сигнала управления может быть программно выбран между CMD1 CMD2 CMD-Програмно могут быть установлены и лругие лиапазоны. Также программно можно включить внутреннюю генерацию сигнала управления (см

# .<br>4.3 Вход сигнала датчика давления (для исполнения /W, контакт В3 с нулевым уровнем по контакту В2)

- летности подключеской системе. Максимальный диапазон входного сигнала: 0+10 Voc.<br>установленному в гидравлической системе. Максимальный диапазон входного сигнала: 0+10 Voc.

# установленному в гидравлической системе. Максимальный диапазон входного сигнала: 0 10 V . **4.4 Выход питания для подключения внешних потенциометров сигнала управления (исполнение /Р)**

сигнал или двух получен с получения может быть получен с получен с получен с получен с получения или двух сове<br>Зуется выход питания ±5V, подаваемого на контакты С3 и С4. V использует с получение и на приходителя и условия

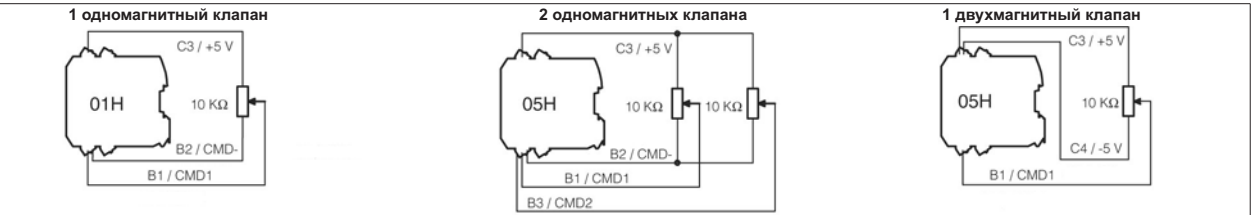

### **4. Вход сигнала активации (контакт 3, относительно нулевого ) 5 D D2**

Вход сигнала активации позволяет подать/снять питание электромагнита без отключения питания усилителя. Это используется для поддержания<br>активности программного интерфейса и для обеспечения возможности безопасного отключен для активации усилителя на контакт D3 необходимо подать напряжение +24V<sub>°°</sub> (нулевой контакт - D2).<br>Для активации усилителя на контакт D3 необходимо подать напряжение +24V<sub>°°</sub> (нулевой контакт - D2).

#### **4. Выход сигнала режима (контакт 4, относительно нулевого ) 6 D D2**

управления (при управл. по току 4 ÷ 20 mA) и независим от сигнала активации. Аварийное состояние соответствует сигналу 0 V<sub>¤c</sub>, норма - 24 V<sub>¤c</sub>. , правления (при управления от сигнализация) и независим от существо при управлении настронных и настронных и н<br>При использовании функции ограничения гилравлической мощности ланный выход может быть программно настроен на при использования гидравлической мощности данный выход мощности данный выход может быть программно настроенным<br>Функции: неактивна (0 Vsc) или активна (24 Vsc).

# функции: неактивна ( или активна 0 V ) (24 V ). **4.7 Дискретное управление (контакты С1...С4, относительно нулевого контакта В4 - ) DGND**

выбора активного уровня сигнала управления из доступных сохраненных значений. При использовании режима внутренней генерации сигнала управления(см. 6.6), 4 дискретных (ВКЛ/ВЫКЛ) входных сигнала DI используютя для

Имеется возможность настройки полярности дискретных входов. По умолчанию активный статус входа = 24 V<sub>pc</sub>.<br>В естерии из дискретителии историализмов и 4.2D (топи из две 0.11 l). **ИЗМ и ИЗВМ и ИЛВМ** 

4.8 Возможные комбинации исполнений: /12P (только для 01H), /12W, /12PW и /PW.

### **5 ИНСТРУМЕНТЫ ДЛЯ ПРОГРАММИРОВАНИЯ**

Для настройки требуется последовательное подключение RS232C между усилителем и ПК. .<br>Более детальное описание программного интерфейса, требования к ПК и характеристики адаптера см. в каталоге **G500**.<br>— **E-SW-PS** .

#### **Программное обеспечение заказывается отдельно:**

**E-SW-PS** (обазательно, для первой поставки) = DVD-диск, включая программу-установщик E-SW-PS, руководства, регистрационная форма<br>сервисного обслуживания цифровой продукции Атос.

Е-SW-PS-N (опционально, для следующих поставок) = то же, что и выше, но без регистрационной формы сервисного обслуживания Атос.<br>-

#### **Кабель с адаптером, могут быть заказаны по отдельности.**

**E-C-PS-DB9/RJ45 E-A-PS-USB/DB9** = переходник от разъема DB9 к разъему USB компьютера (в случае, если ПК не имеет раз DB9 USB DB9) соедини от рэз она DBQ края они USB конну ютора (в спицар, осли ПК) - князя она DBQ)  $=$  переходнико разъема к разъему компьютера (в случае, если ПК не имеет разъема п

#### **6 ОСНОВНЫЕ ПРОГРАММНЫЕ НАСТРОЙКИ ПАРАМЕТРОВ**

ных приведения ниже приведено скато существенного существа от приведения и характеристик и карактеристик и кар<br>Петальное описание лоступных настроек процедурах полключения и установки см. в рук программированию MAN-SW-BASIC и MAN-SW-BM-AS, включенных в DVD-диск E-SW-PS (см. [5]).<br>Программированию MAN-SW-BASIC и MAN-SW-BM-AS, включенных в DVD-диск E-SW-PS (см. [5]).

#### **6.1 Шкала**

Функция настройки шкалы позволяет установить максимальный ток питания э/магнита, соответст-<br>вующий максимальной регулировке клапана, задаваемой максимальным сигналом управления. Эта настройка позволяет адаптировать ток питания, подаваемый усилителем, в соответствии с номинальными параметрами подключенного к усилителю гидроклапана; она также полезна для органичения максимальной настроки клапана при подаче максимального сигнала управления. Для двухмагнитных распределителей доступна независимая настройка шкалы: электромагнита S1

для положительной полярности сигнала управления и электромагнита S2 для отрицательной для положительной полярности сигнала управления и электромагнита для отрицательной.

**6.2 Смещение и Порог** ложенную в области нейтрального положения золотника

Данный разрыв регулировочной характеристики может быть компенсирован с помощью функции Смещения, добавляющей фиксированное значение к сигналу управления (внешнему, или сгене- $P$ мещения, добавляющей фиксированному внутреннему сигналу).

Функция смещения активируется при превышении сигналом управления значения Порога чувствительности, предустановленного для усилителя.<br>Настройка смешения позволяет откалибровать ток литания электромагнита лля конкретного про-

порционального клапана, подключенного к усилителю.

Настройка порога чувствительности позволяет избежать нежелательных перемещений золотника клапана при нулевом сигнале управления из-за электрических шумов входного сигнала: меньшие значения порога уменьшают мертвую зону сигнала управления, большие значения обеспечивают большую защищенность от электрических шумов.

При использовании встроенного генератора сигнала (см.6.6), должно быть установлено **нулевое**<br>значение порога

л.<br>Для двухмагнитных клапанов доступна независимая настройка порога: для электромагнита S1<br>попожительной попярности сигнала управления и для электромагнита S2 при отрицательной для двухмагнитных клапанов доступна независимая настройка пороса для электромагнита.<br>Положительной полярности сигнала управления и для электромагнита S2 при отрицательной.<br>-

**6.3 Рампа** Генератор рампы позволяет преобразовать резкие изменения электрического сигнала управления в

Могут быть установлены различные режимы рампы:

одинаковая рампа для любых изменений сигнала управления;

- две различные настройки рампы при увеличении и при уменьшении сигнала управления;

- четыре рампы для положительного/отрицательного сигнала и при его увеличении/уменьшении. Генератор рампы полезен тем, что позволяет устранить вибрационные и шоковые явления в гидросистемах, требующих плавное управление.

Тем не менее, при управлении пропорциональным клапаном с помощью контроллера с обратной связью, использование функции рампы может привести к нестабильному поведению системы - в этом случае данная функция может быть привести к нестабильному поведению в оставки.<br>этом случае данная функция может быть программно отключена (настройка по умолчанию).<br>--

#### **6.4 Модуляция**

Молуляция - это функция высокочастотного изменения тока питания электромагнита для уменьшения гистерезиса регулировочной характеристики клапана: низкоамплитудная вибрация золотника ния гистерезиса регулировочной использования и клапана и использования в стрессурской интересет статического трения механических частей аппарата.

Частота модуляции может быть установлена в диапазоне от 80 до 500 Гц (по умолчанию - 200 Гц). Меньшая частота более эффективна для уменьшения гистерезиса, но при этом снижается<br>стабильность в некоторых случаях низкочастотная вибрация способна привести к гилравлической вибрации и шуму. Наиболее эффективная частота определяется параметрами системы<br>вибрации и шуму. Наиболее эффективная частота определяется параметрами системы

гидравлической системы. Настройка по умолчанию подходит для большинства гидравлических систем.

#### **6.5 Линеаризация**

Функция линеаризации позволяет управлять линейностью зависимости тока питания электромаг-<br>нито от сигнала управления.

Главным образом используется для гидравлических систем, в которых требуется обеспечить точную регулировочную характеристику в зависимости от рабочих параметров (к примеру - управление регулирования и характеристик в функции рабочего расхода)

# ограничения давления в функции рабочего расхода). **6.6 Генерация сигнала управления**

При его использовании 4 цифровых входа усилителя (DI1...DI4) позволяют выбрать один из запропри минованных уровней сигнала управления: внешняя система управления запавт требуемый.<br>Граммированных уровней сигнала управления: внешняя система управления запает требуемый

вариант простой коммутацией логических входов (см. параграф 4.7).

вариант программно настроены на работу в двух различных в см. параграф 4.7.<br>В области со программно настроены на работу в двух различных с

- Стандартный режим. В этом случае каждый из цифровых входов соответств значению сигнала управления. При этом доступно до 4 значений настройки сигнала (2+2 при работе усилителя E-BM-AS-PS-05H с двумя одномагнитными клапанами).
- работе усилителя E-BM-AS-PS-05H с двумя одномагнитными клапанами).<br>● *Бинарный режим.* В этом случае каждой из комбинаций состояния ц В этом случае каждой из комбинаций состояния цифровых входов соот-ветствует определенному значению сигнала управления. При этом доступно до 15 уровней

#### сигнала (35 при работе усилите-ля с двумя одномагните-ля с двумя одномагните-ля с двумя одном с двумя одном с<br>Е-BM-AST из настроенных значений сигнала управления может быть установлено свое зна времени рампы.

### **6.7 Ограничение гидравлической мощности ( исполнение /W,** только для E-BM-AS-PS-05H)<br>Усилители E-BM-AS исполнения /**W** могут электрически обеспечить функцию ограницения ги Усилители E-BM-AS исполнения / W могут электрически обеспечить функцию ограничения гидравли-

- УСИЛИТЕЛИ ИСПОЛНЕНИЯ МОГОЛИТЕЛИ ИСПОЛНЕНИЯ МОГОЛИТЕЛИ МАРИТЕЛИ ОБЕСПЕЧИТЬ ДО СОБЕСПЕЧИТЬ ОГРАНИЧЕНИЯ ГИДРАВЛИ<br>ЧЕСКОЙ МОШНОСТИ ЛЛЯ СЛЕДУЮЩЕЙ ГИЛОЯВЛИЧЕСКОЙ ЯПЛЯОЯТУРЫ:
- регуляторы расхода прямого действия и каскадные
- распределители (прямого действия и каскадные) + механический компенсатор давления

- регулируемые насосы с пропорциональным регулятором расхода (например PVPC-\*-LQZ, см.<br>- регулируемые насосы с пропорциональным регулятором расхода (например PVPC-\*-LQZ, см. каталог А170)<br>При этом усилитель получает аналоговый сигнал управления расходом, поступающий через вход

СМD1 (см. 4.2) или от встроенного генератора, а аналоговый вход СМD2 подключается при этом к см. 4.2) или от встроенного генератора, а аналоговый в совместения и совместенного генератора, а совместенного<br>Истановренному в гилоаврической системе латчику лаврения

установленному в гидравли состояновления датчику давлениям.<br>При достижении текущего значения гидравлической мощности **р**хQ - сигналом управления предельного значения (р1хQ1), усилитель автоматически снижает регули-<br>сигналом управления предельного значения (р1хQ1), усилитель автоматически снижает регулируемый расход через клапан

, чем больше сигнал обратной связи по давлению, тем меньший расход задается клапану:<br>Чем больше сигнал обратной связи по давлению, тем меньший расход задается клапану:

Задаваемый расход = min  $\left( \frac{\text{Npc}}{\text{C}n\text{H}^2} \right)$  [  $\text{C}n\text{H}^2$  ; Сигнал $\text{P}a\text{cx}$ ода[CMD1]  $\left( \frac{\text{C}n\text{C}n\text{F}^2}{\text{C}n\text{H}^2} \right)$  ; Сигнал $\text{P}a\text{cx}$ ода[CMD1]  $\left( \frac{\text{C}n\text{F}^2}{\text{C}n\text{F}^2} \right)$ 

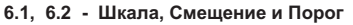

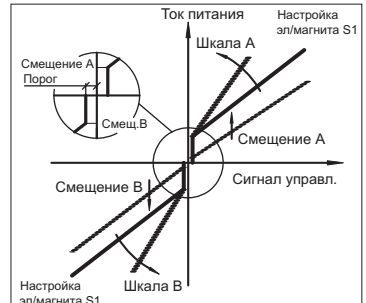

элимента  $\frac{1}{2}$ **6.3 - Рампа** 

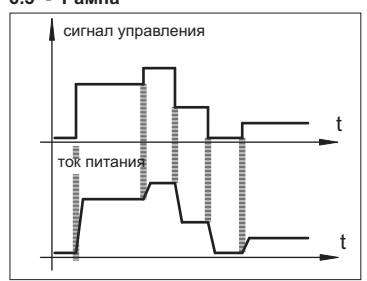

#### **6. - 4 Модуляция**

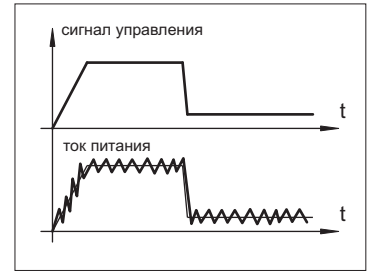

#### **6. , 5 Линеаризация**

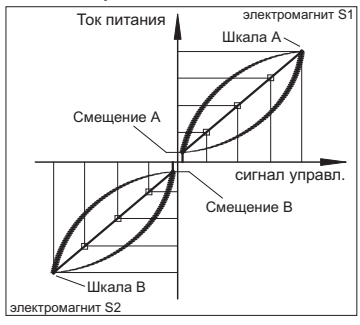

#### **6.6 - Генерация сигнала управленя**

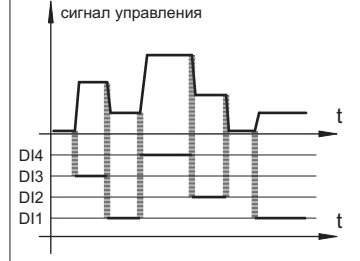

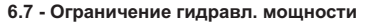

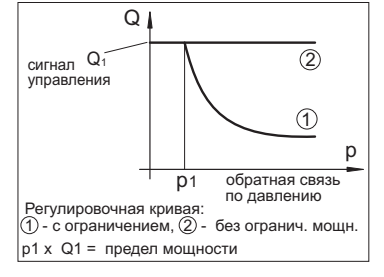

# **7 ПОДКЛЮЧЕНИЕ УСИЛИТЕЛЯ**

4 A, B, C, D) быстросъемных штекерных коннектора ( , входящих в комплект поставки, обеспечивают простое подключение, легкую замену усилителя и дают возможность прямого тестирования сигналов на контактах усилителя.

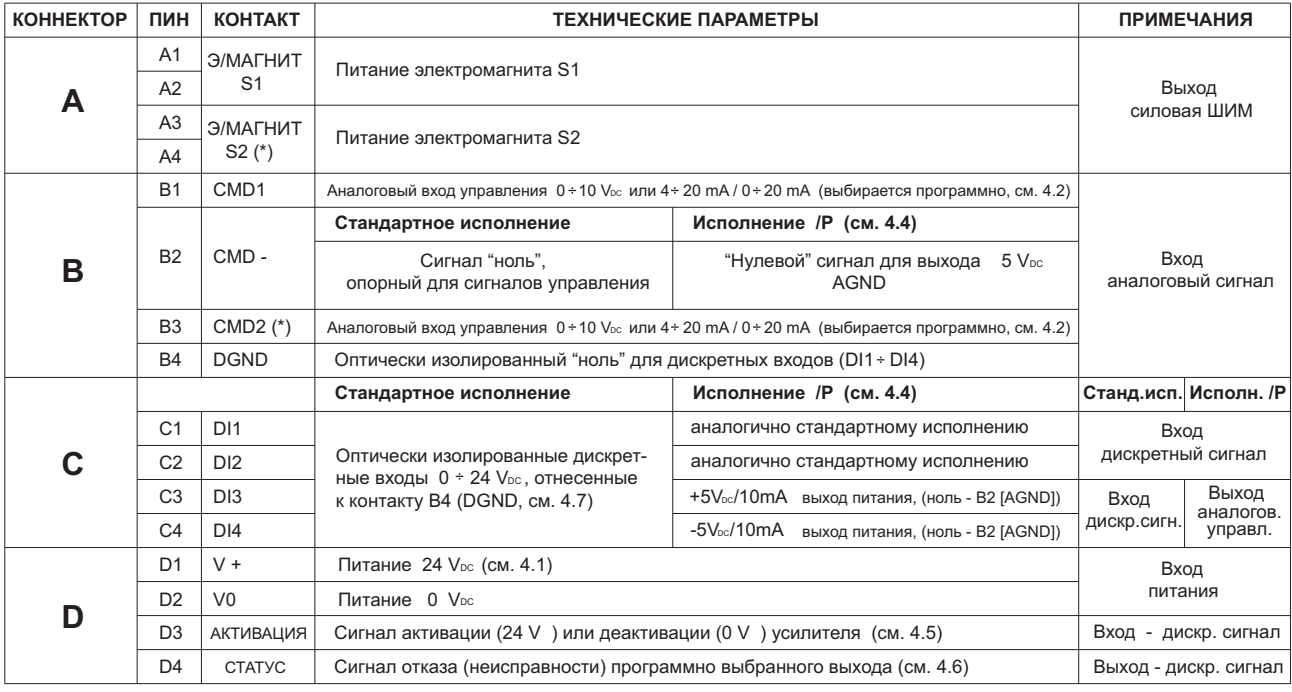

(\*) только для усилителя, работающего с двухмагнитным (или с двумя одномагнитными) распределителем (исполнение **Примечание:** 05H)

## **7 КОННЕКТОР И ИНДИКАТОРЫ НА ЛИЦЕВОЙ ПАНЕЛИ**

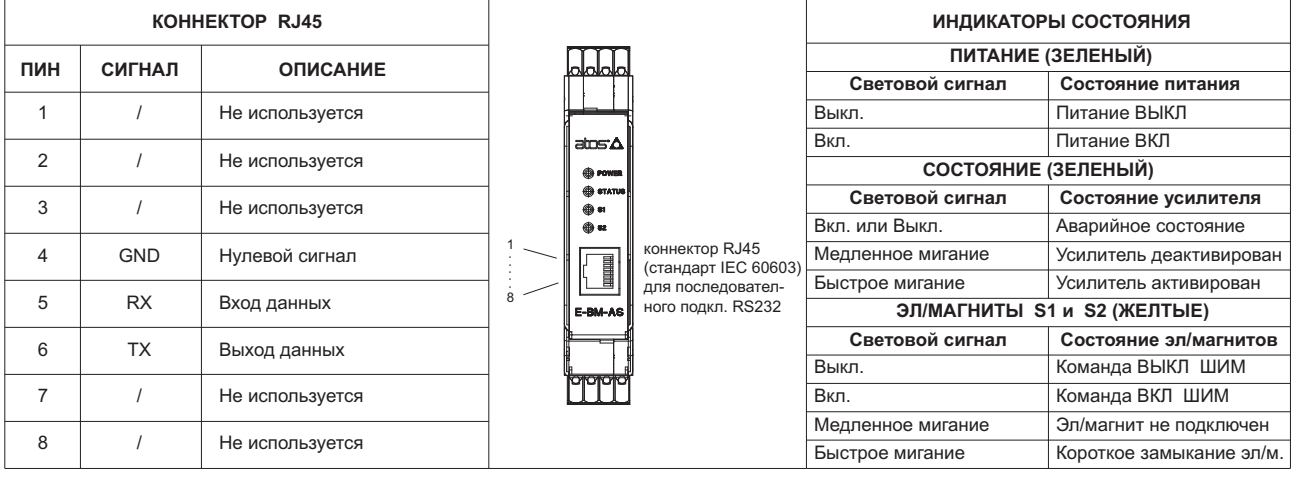

# $\boxed{8}$  **РАЗМЕРЫ [ММ] И УСТАНОВКА**

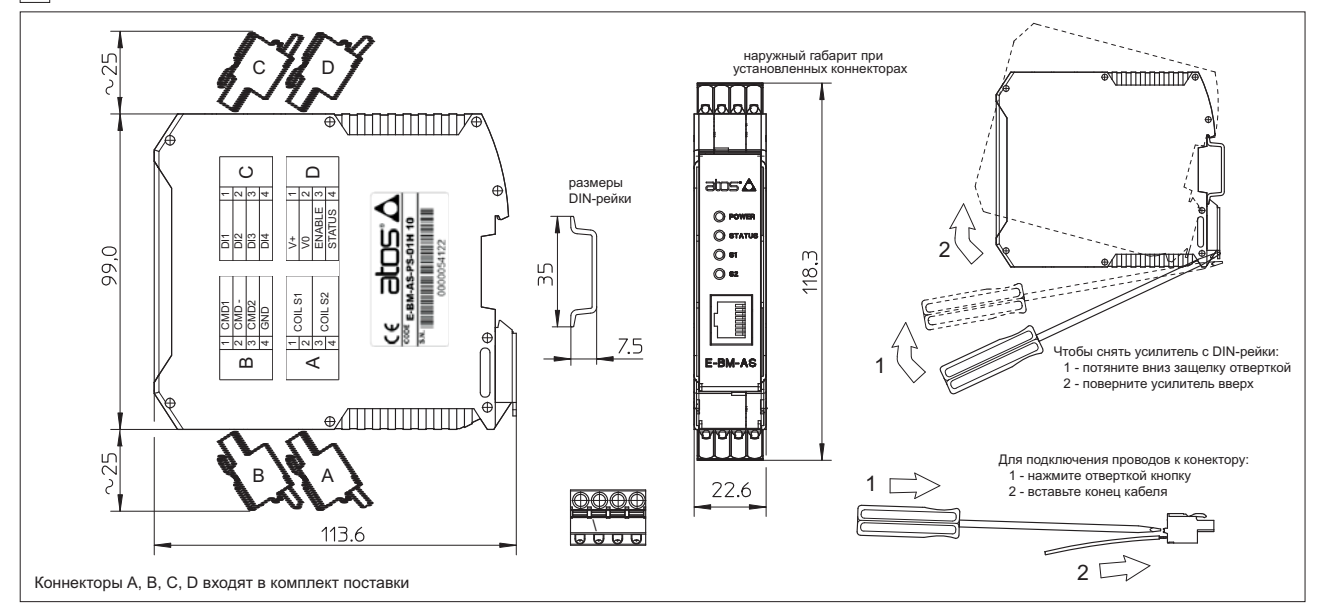